To: CERS Officers From: Helen Matters Date: 15 November 2013

Subject: Lists and Permissions Control Tool, Interim User Instructions

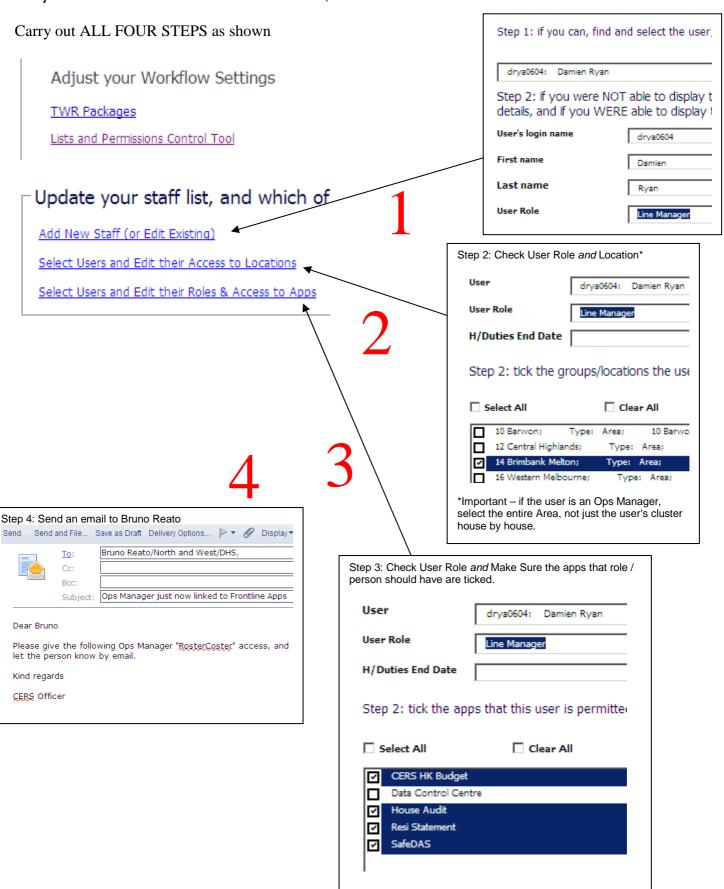